# Rekonstrukce záznamu filmu Super 8mm

## **Motivace**

Analogový záznam videa na filmový formát Super 8mm byl používán především amatéry přibližně od roku 1965. Na tento formát bylo po celém světě zaznamenáno mnoho neopakovatelných událostí, které jsou z historického hlediska velmi zajímavé. Bohužel filmová surovina časem degraduje a dochází k různým vadám v obrazu. Z tohoto důvodu je potřeba tyto filmy co nejdříve digitalizovat, jednak aby byla jejich historická hodnota zachována a aby dále nedocházelo k opotřebování originálu filmu při přehrávání. Převážně amatérské filmy formátu Super 8mm se totiž prakticky nikdy nekopírovaly a na rozdíl od všech profesionálních formátu, počínaje 16mm filmy, je vždy k dispozici pouze jeden jediný originál.

Existuje několik technických možností, jak filmy digitalizovat. V základu se vždy jedná o snímkování filmu políčko po políčku, ale tato možnost bývá velmi zdlouhavá a vyžaduje speciální vybavení, nicméně zpracování digitálních dat je vcelku primitivní. Bohužel časově efektivní způsoby digitalizace s použitím jednoduchého hardwaru jsou často náročné na post-processing digitálního záznamu videa. A právě o podobném zpracování bude tento projekt.

## Popis použitého hardwaru

### Promítačka

Pro přehrávání filmového pásu formátu Super 8mm byla použita promítačka Meopta Meos Duo. Tato promítačka umožňuje přehrát filmový pás s plynule měnitelnou snímkovou frekvencí 16 - 24 obr/s. Promítačka disponuje závěrkou s třemi rameny [\(obr. 1\)](#page-1-0), tj. v průběhu prosvícení jednoho snímku promítnutý obraz třikrát problikne. Ramena mají úhel přibližně 60° a v průběhu zastínění žárovky jedním ze tří z ramen proběhne stržení filmu přesně o jeden snímek. Výsledkem je promítnutý pohybující se obraz bez nepříjemného blikání, i když je nastavena snímkovací frekvence na minimální hodnotu 16 obr/s (obraz bliká 48 krát za vteřinu a to je pro většinu populace dostačující). Zde je k dispozici videozáznam běhu promítačky: [pro](https://ulozto.cz/!aV0Wf332WO9J/promitacka-mp4)[mitacka.mp4.](https://ulozto.cz/!aV0Wf332WO9J/promitacka-mp4)

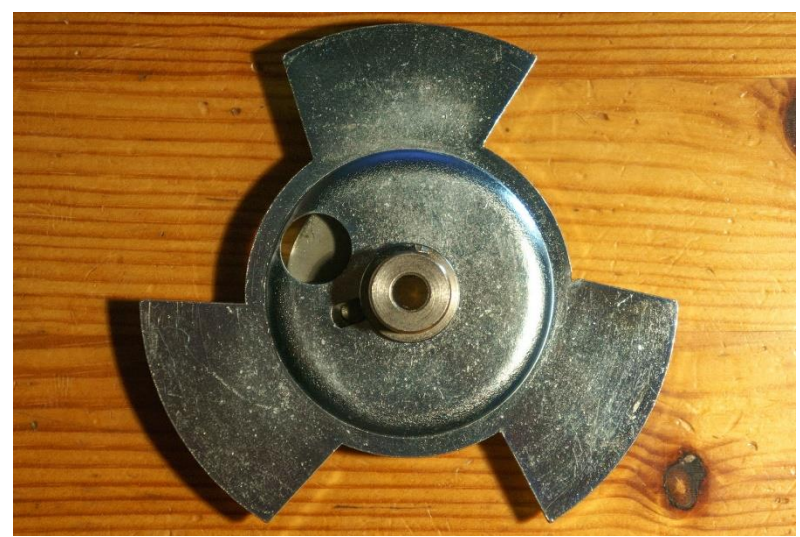

*Obr. 1 Původní závěrka v promítačce Meopta Meos Duo.*

#### <span id="page-1-0"></span>Digitální fotoaparát

Pro nahrání videa byl použit digitální fotoaparát Sony NEX-5R. Záznam byl natočen ve formátu AVHCD ve Full HD rozlišením 1920x1080 px se snímkovou frekvencí 50p (progresivní sken). Progresivní skenování spočívá v tom, že řádky obrazu jsou postupně vyčítány směrem odshora dolů a vyčítání celého obrazu trvá přibližně 1/50 s (bez ohledu na nastavenou expoziční dobu záznamu). Tento způsob vyčítání obrazu vede k nepříjemnému faktu, že horizontálně pohybující se předměty jsou v obraze zešikmeny, protože horní část předmětu je zaznamenána dříve, než spodní část, nicméně v současné videotechnice je to velmi hojně používaný standard digitálního záznamu videa.

## Konfigurace nahrávání

Z promítačky byl odejmut promítací objektiv a místo něj byl namontován makro objektiv s mezikroužky a fotoaparátem. Kdyby byla promítačka spuštěna na nejpomalejší snímkovou frekvenci 16 obr/s, tak by ani při snímání digitálního videa se snímkovou frekvencí 50 obr/s nevzniklo video, kde by bylo s jistotou zaznamenáno každé políčko filmu celé. K tomu by došlo jedině tehdy, pokud by byla zpomalena promítací frekvence promítačky asi až na 4.75 obr/s, protože fotoaparátem musí po dobu prosvětlení (max. 1/48 s) jednoho políčka filmu alespoň dvakrát zaznamenán kvůli nesynchronnímu provozu promítačky a fotoaparátu. Taková rychlost promítání by byla již velmi nepraktická a zaznamenané video by obsahovalo většinou pouze nepoužitelné snímky (částečně překryté závěrkou). Promítačce byla tedy upravena závěrka takovým způsobem, že z ní byla ramena odstraněna a tedy políčka filmu jsou prosvětlována neustále. Takové řešení je ale dále nepoužitelné pro promítání filmu, protože jsou políčka prosvětlována i v okamžiku, kdy jsou drapákem posouvána. Promítaný film se tedy zdá být trvale rozmazaný. Nicméně pro použití digitálního záznamu s obrazovou frekvencí 50p obr/s je již možné promítačkou promítat obraz rychlostí až 25 obr/s aby bylo s jistotou každé políčky filmu zaznamenáno nerozmazané. Pro praktické nahrávání byla zvolena promítací frekvence přibližně 20 obr/s, tedy video obsahuje mírně redundantní informace. Časový diagram natáčení videa a přehrávání filmu je n[a obr. 2.](#page-2-0)

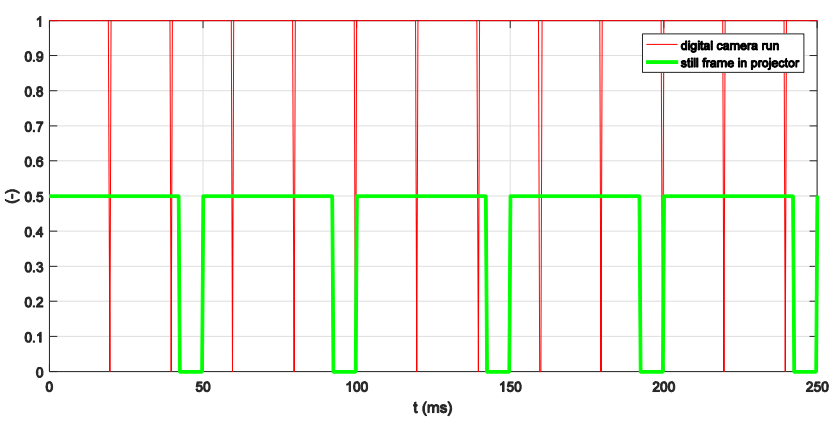

<span id="page-2-0"></span>*Obr. 2 Časový diagram běhu digitálního fotoaparátu při nahrávání videa rychlostí 50p obr/s a promítání filmu rychlostí 20 obr/s. Rychlosti se navzájem rozjíždí (nejsou synchronizovány), ale vždy je digitálním fotoaparátem pořízen alespoň jeden ostrý snímek nepohybující ho se filmového políčka.*

## Zadání

#### Vytvořte funkci

analogFilmProcessYourlogin(videoFilePath, startTime, ... endTime, crop, outputFolderPath, height, varargin), která si přečte vstupní video soubor a vyexportuje pouze korektně nasnímané snímky filmu do výstupní složky ve formě obrázků formátu \*.jpg. Vyexportované obrázky musejí mít korektní orientaci (otočeny okolo vodorovné osy oproti záznamu videa) a správný ořez (viz. dále).

Popis vstupů:

- videoFilePath: cesta k souboru zdrojového videa (char 1xN)
- startTime: počáteční čas, od kterého se má začít se zpracováním videa (numeric 1x1). Pro zpracování se ale může využít i část videa před startTime, pokud to pomůže v řešení úlohy.
- endTime: konečný čas, kde se s processingem videa skončí (numeric 1x1). Pro zpracování se ale může využít i část videa za endTime, pokud to pomůže v řešení úlohy.
- crop: souřadnice ořezu obrazu v pixelech ve stejném formátu, jako je to běžné u property Position v různých grafických objektech v Matlabu (numeric 1x4, [left bottom width height]). Ořez platí pro již svisle otočený snímek v původní Full HD kvalitě.
- outputFolderPath: cesta ke složce s výslednými snímky (char 1xN)
- height: výška výsledných snímků v pixelech (numeric 1x1)
- varagin: vstupní parametr, kam si můžete navíc poslat jakékoli další parametry zpracování.

S validací vstupů si nedělejte hlavu, funkce bude testovaná jenom pro rozumné požadavky (existující zdrojový soubor, nenulové a ne příliš dlouhé časy zpracování videa, ořez obrazu bude vždy obsahovat většinu snímku, výška výsledného souboru bude rozumný integer, ...).

Pro export obrázků můžete použít funkci

```
imwrite(frameData, framePath, 'jpg', 'quality', 70)
```
a nebo i jinou funkci, ovšem kvalita 70 musí být zachována. Originální funkci imwrite můžete libovolně upravovat (nezapomeňte na zálohu!). Pro načtení videa použijte třídu VideoReader a její metodu read. Tuto třídu můžete pro naplnění cílů projektu také libovolně upravovat. Velmi důležitý požadavek na výslednou funkci je, aby zpracování videa zabralo maximálně **1 GB RAM** paměti! To není úplně triviální požadavek, protože bitrate nekomprimovaného videa ve Full HD rozlišení při snímkové frekvenci 50 obr/s je cca 300 MB/s. Odkládání dat na HDD můžete využívat neomezeně. Ve funkci je zakázáno převádět obrazová data na indexované obrázky nebo na jiné datové typy, které neumožní využít plnou 24 bitovu barevnou hloubku původního obrazu! Nicméně vytvářet jiné proměnné, které mají třeba stejné rozměry, jako obrazová data, je samozřejmě povoleno. Finální obrázek pro export bude ale vždy vyexportován z nekomprimovaných dat. Jako benchmark Vaší funkce poslouží soubor benchFilmProcess.m, který v určitých časových intervalech kontroluje Matlabem využitou paměť a délku zpracování.

Pro testování Vaší funkce se hodí mít testovací video, kde je každý snímek videa rozdílný a zároveň známý. Příklad takového videa je [odpocitavani.mp4](https://ulozto.cz/live/!CKuHvQcx5dc0/odpocitavani-mp4). V tomto videu je na snímcích 22 až 271 (startTime =  $0.42$ , endTime = 5.42) nasnímáno odpočítávání. Digitální video bylo nasnímáno výše popsaným způsobem. Jak je z videa zřejmé, obraz je potřeba otočit okolo horizontální osy a vybrat z něj pouze ty snímky, které jsou nasnímány bezchybně (v klidu). Jak z videa rozpoznat částečně rozmazané snímky nebo rozpoznat lepší ze dvou identických snímků je na Vás. Po otočení obrazu je potřeba udělat ořez obrazu např.: crop = [40, 300, 980, 1350] (platí pro již otočený snímek v původním Full HD rozlišení). Konkrétní ořez umístěte jak je vám libo, ale aby v něm byla umístěna většina obrazu a vybraná část měla vždy 980x1350 px. To je ovšem nutné pouze kvůli měření rychlosti, jinak ořez je jedna ze vstupních proměnných, kterou je možné rozumně měnit. Požadavky, že velikost výřezu musí být např. pouze sudá čísla, dělitelná pěti, atd. jsou povoleny. Jde především o rychlost řešení, ale omezení nesmí být příliš omezující. Kód bude podroben měření s nastavením výšky obrázků na  $height = 480$  pixelů, tedy je nutné napsat metodu, která obrazová data rychle decimuje.

Při hodnocení projektu bude požadováno zpracování některého z těchto videí:

- [Krteček](https://ulozto.cz/!x567WtC27gcb/krtecek-mp4)
- [Švédsko](https://ulozto.cz/!LjKnKbNeGekB/svedsko-mp4)
- [Zajíc](https://ulozto.cz/!NzphYGxTICsn/zajic-mp4)

## Podmínky udělení zápočtu:

- Projekt si může vybrat k řešení neomezený počet studentů v daném semestru.
- Očekává se však individuální přístup k řešení (bude kontrolována podobnost odevzdaných kódů).
- Projekt bude odevzdán spolu s dokumentací (např. m-file s příkladem použití, textový dokument, atd.).
- Cílem je projekt zpracovat podle zadání, přičemž změřená doba výpočtu pomocí skriptu benchFilmProcess.m by měla být co nejkratší a zabraná RAM paměť nesmí překročit 1 GB. Pro

získání zápočtu je však podstatná správná funkčnost kódu, jeho přehlednost, komentáře a zpracování dokumentace.

## Účást v soutěži:

- Každé řešení bude krátce prezentováno, datum prezentace bude stanoven po dohodě během semestru. Je tedy vyžadována příprava několika málo slajdů, kde budou uvedeny postupy a zajímavé kroky a zjednodušení v implementaci.
- Prezentace soutěžních projektů bude provedena formou soutěže.
- Jsou zakázány části kódu kompilované do mex / dll atp., lze však libovolně využívat paralelizace a dalších technik akcelerace.
- Jediným povoleným programovacím jazykem je Matlab, nejsou dovoleny toolboxy.
- Všechny odevzdané kódy budou porovnány na stejném stroji, se stejnou instalací a operačním systémem (typicky Win7 + Matlab R2016b). Pokud si chcete průběžně testovat rychlosti vašich rozpracovaných kódů, tak je to vždy po domluvě možné.
- V průběhu semestru je vhodné řešení projektu konzultovat. Řešení projektu neznáme a mohlo se lehce stát, že některý z parametrů zadání nebude dosažitelný. V tomto případě zadání rádi upravíme podle vašich požadavků. Připomínky se mohou týkat i metodiky měření.

 $\bullet$ Odstoupení od soutěže

> Student, který si vybral jako projekt toto soutěžní zadání, ale v průběhu semestru se rozhodne svoji práci neprezentovat, má právo ze soutěže odstoupit. Tuto skutečnost musí vyučujícím co nejdříve oznámit a bude individuálně posouzeno, jestli si student může vybrat nové zadání, anebo jestli dosud odvedenou práci upraví tak, aby splňovala náležitosti standardního projektu (především vytvoření GUI).

#### Kritéria pro vítězství v soutěži:

- Rychlost kódu měřená v s/snímek.
- Testovací video může být kterékoli z výše uvedených v libovolném časovém intervalu.
- Plné naplnění zadání export pouze validních snímků videa.

#### **První tři nejrychlejší a správně zpracované projekty získají věcné ceny! A nehynoucí slávu… ;-)**

## Věcné výhry

- Bude upřesněno v průběhu semestru.